## **Оснащение учебных кабинетов**

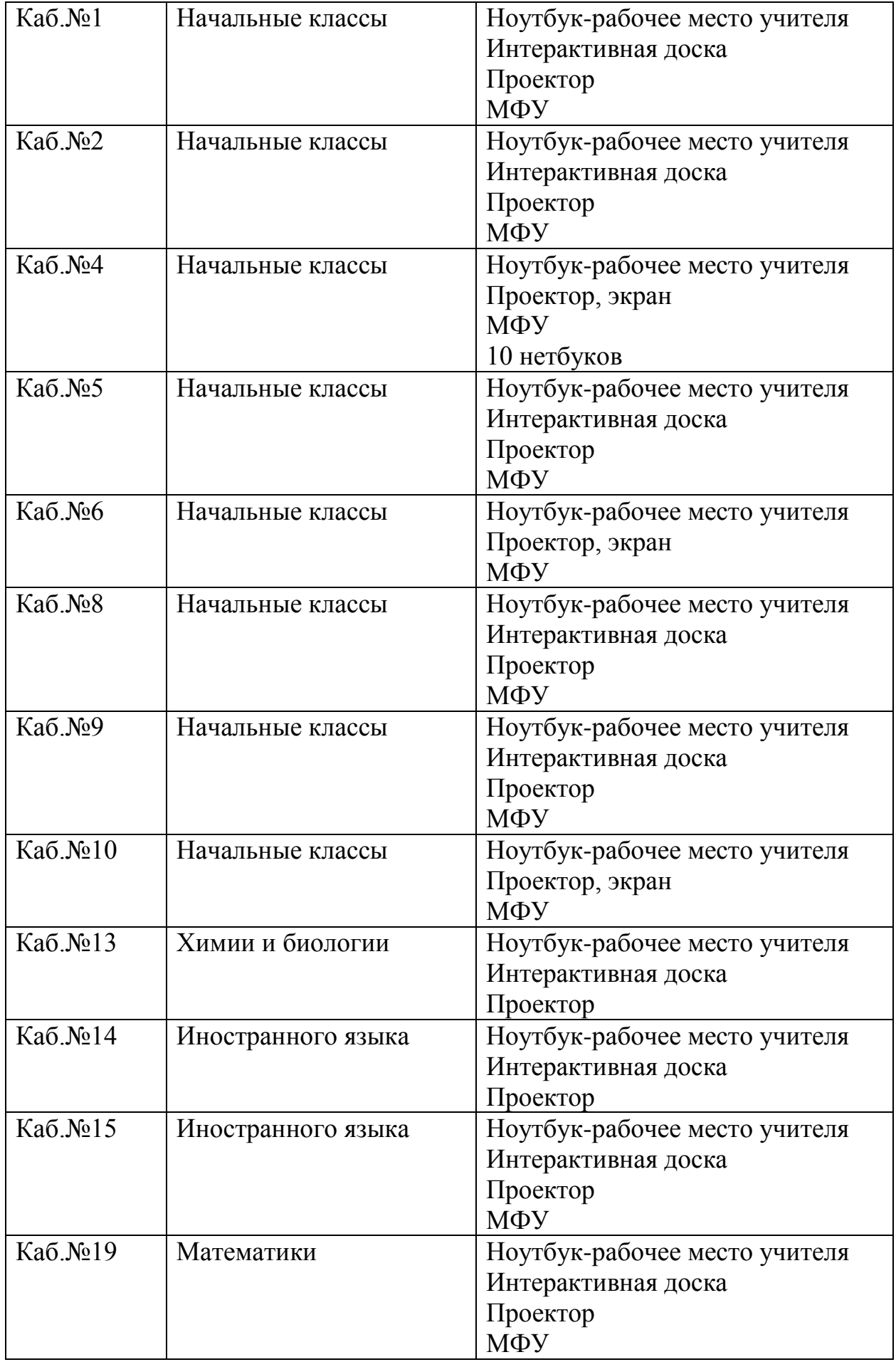

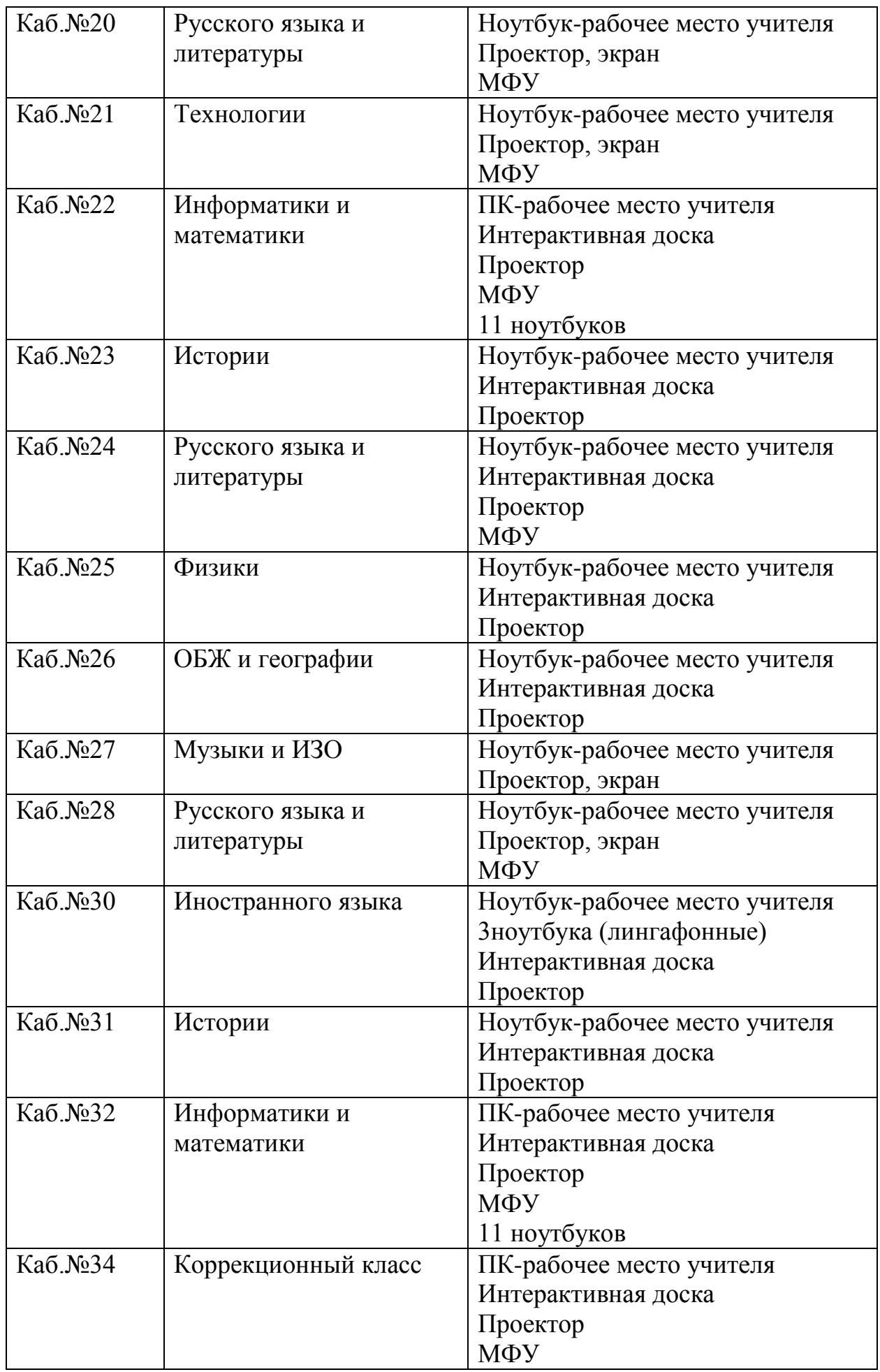

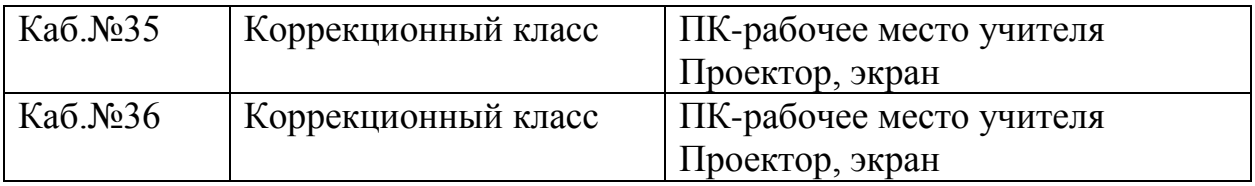